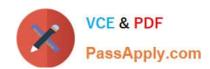

# 1Z0-202<sup>Q&As</sup>

Siebel 8 Consultant Exam

### Pass Oracle 1Z0-202 Exam with 100% Guarantee

Free Download Real Questions & Answers PDF and VCE file from:

https://www.passapply.com/1z0-202.html

100% Passing Guarantee 100% Money Back Assurance

Following Questions and Answers are all new published by Oracle
Official Exam Center

- Instant Download After Purchase
- 100% Money Back Guarantee
- 365 Days Free Update
- 800,000+ Satisfied Customers

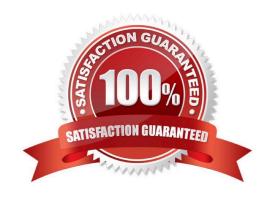

## https://www.passapply.com/1z0-202.html

2024 Latest passapply 1Z0-202 PDF and VCE dumps Download

#### **QUESTION 1**

What is the base table for the Contact business component?

- A. S\_CONTACT
- B. S\_USER
- C. S\_EMP\_PER
- D. S\_PARTY

Correct Answer: D

#### **QUESTION 2**

You are creating a new view in Siebel Tools. When you attempt to add applets, you do not see the applet you want to add listed in the Available Applets list. Which two would cause this? (Choose two.)

- A. You failed to assign a Project.
- B. You picked the wrong Web Template.
- C. You selected the wrong Business Object for the view.
- D. The applet object definition has Inactive set to FALSE.
- E. The Business Component that the applet is based on is not part of the Business Object the view is based on.

Correct Answer: CE

#### **QUESTION 3**

Which two clients obtain initialization settings from both the configuration file and Application Object Manager component parameters? (Choose two.)

- A. Web Client
- B. Handheld Client
- C. Mobile Web Client
- D. Wireless Web Client
- E. Dedicated Web Client

Correct Answer: AD

# QUESTION 4

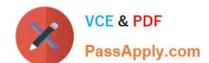

### https://www.passapply.com/1z0-202.html

2024 Latest passapply 1Z0-202 PDF and VCE dumps Download

Which three steps can be performed during administration of a newly-deployed rule module? (Choose three.)

- A. activate the rule module
- B. assign a business object
- C. set an expiry date for the rule
- D. set the Data Assertion Mode to runtime
- E. synchronize the rule with the repository
- F. select one or more rule module relations

Correct Answer: ABF

#### **QUESTION 5**

View the Exhibits.

You want to capture a new field for Contacts that is 101 characters long. Which column should you map to?

#### https://www.passapply.com/1z0-202.html 2024 Latest passapply 1Z0-202 PDF and VCE dumps Download

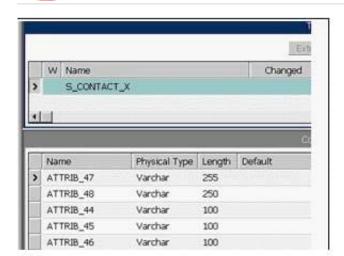

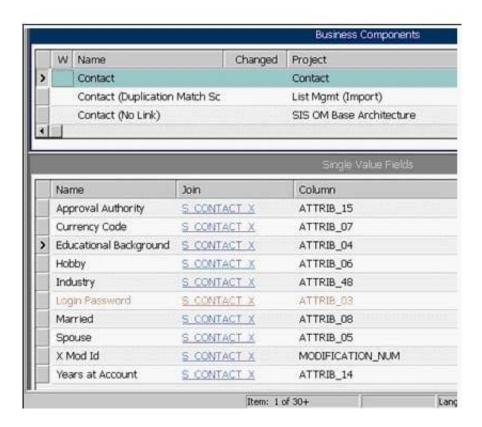

- A. ATTRIB\_44
- B. ATTRIB\_45
- C. ATTRIB\_46
- D. ATTRIB\_47
- E. ATTRIB 48

Correct Answer: D

1Z0-202 PDF Dumps

1Z0-202 Practice Test

1Z0-202 Study Guide